# **OPEN ELECTIVE OTHER THAN PARTICULAR PROGRAM (OE) Industry orientatedOpen ElectivE : ARVR**

**Government College of Engineering, Karad Second Year (Sem – III) B. Tech. Information Technology IOE3331:Open Elective I AR/VRApplication Development Teaching Scheme Examination Scheme** Lectures 03 Hrs/week ISE 50 Tutorials  $\boxed{00 \text{Hrs/week}}$  ESE 50 Total Credits 03 Duration of ESE As applicable **Prerequisite :** Mathematics, Programming for problem solving/Computer fundamentals **Course Outcomes (CO):**Students will be able to **CO1** Recall fundamentals and real-time 3D content creation basics & scripting. **CO2** Understand software interface and tools for scene creation and optimization. **CO3** Apply 3D modeling, animation, and physics in 3d design tool. **CO4** Analyze and optimize audio, visual effects using hardware and performance in software. **Course Contents CO Hours Unit 1 Introduction to Real-time 3D Content & Unity Game Engine:**  Understanding 3D content creation: The concept of real-time rendering, comparison with offline rendering, and the importance of optimization, Exploring different game engines features and capabilities, Unity components and its features. **CO1 (05) Unit 2 Fundamentals of Unity Game Engine:** Exploring Unity's interface and tools: Scene view, Game view, Hierarchy, Project, and Inspector windows, various tools Transform, Creating and organising scenes and objects in Unity from scratch, importing 3D models, textures, audio files, and other resources into Unity, and optimizing them for use in the project. **CO2 (07) Unit 3 3D Modelling, Animation, and Physics:** Basics of 3D modelling concepts, tools, and techniques. Animating objects and characters: Understanding key frame animation, skeletal animation, and animation blending. Creating animations. Introduction to Unity's physics engine and components like Rigid body, Collider, and Physics materials. Implementing basic physics interactions. **CO3 (06) Unit 4 User Interface Design & Application Scripting:** Principles of UI/UX design, creating UI elements using Unity's UI system (Canvas, Image, Text, Button, etc.), Basics of C# programming language, syntax, variables, data types, control structures, functions, and classes. Writing scripts for various applications, UI interactions, and coding to reinforce learning. **CO1 (08) Unit 5 Audio, Visual Effects, and Optimization:** Adding and managing audio assets, implementing sound effects, background music, and spatial audio. Incorporating visual effects for enhanced immersion (VFX Graph) creating particle effects, shaders, post-processing effects, and other visual enhancements. Techniques for optimizing performance in Unity projects, LOD (Level of Detail), batching, occlusion culling, and more. **CO4 (06) Unit 6 Augmented Reality & Virtual Reality Development:** Understanding AR and VR: hardware, setting up AR sessions. Detecting and tracking surfaces, placing virtual objects in the real world, and interactions. Developing a VR experience for the Meta Quest platform, configuring Unity for Oculus development, implementing VR interactions (grabbing, teleportation), optimizing the VR experience for performance. **CO4 (07) Text Books 1.** Mastering Unity 2D Game Development - Second Edition,AshleyGodbold, Simon Jackson, Packt Publishing, October 2016, ISBN: 9781786463456 **2.** Zeynep Tacgin, "Virtual and Augmented Reality: An Educational Handbook", Cambridge Scholars Publisher, 2020 **3** Joe Hocking, Unity in Action: Multiplatform Game Development in C# with Unity, Manning Publications, 2018 **4** Alan Craig, William Sherman and Jeffrey Will, "Developing Virtual Reality Applications, Foundations of Effective Design", Morgan Kaufmann, 2009 **Reference Books**

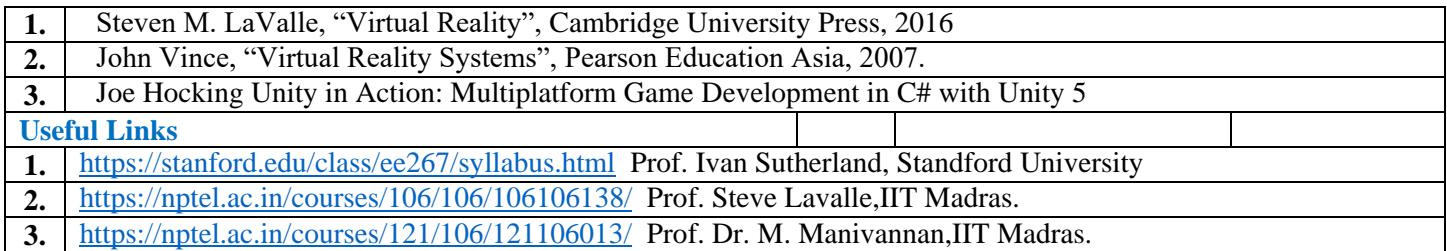

## **Mapping of COs and POs**

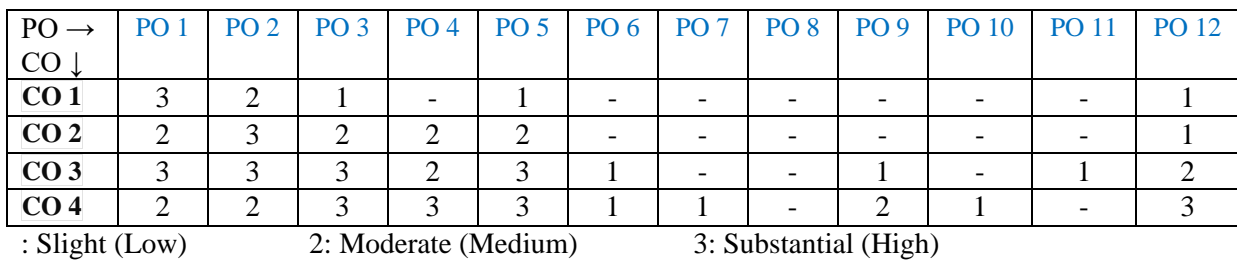

### **Assessment Pattern(with revised Bloom's Taxonomy)**

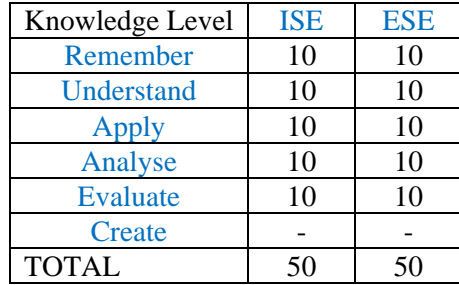

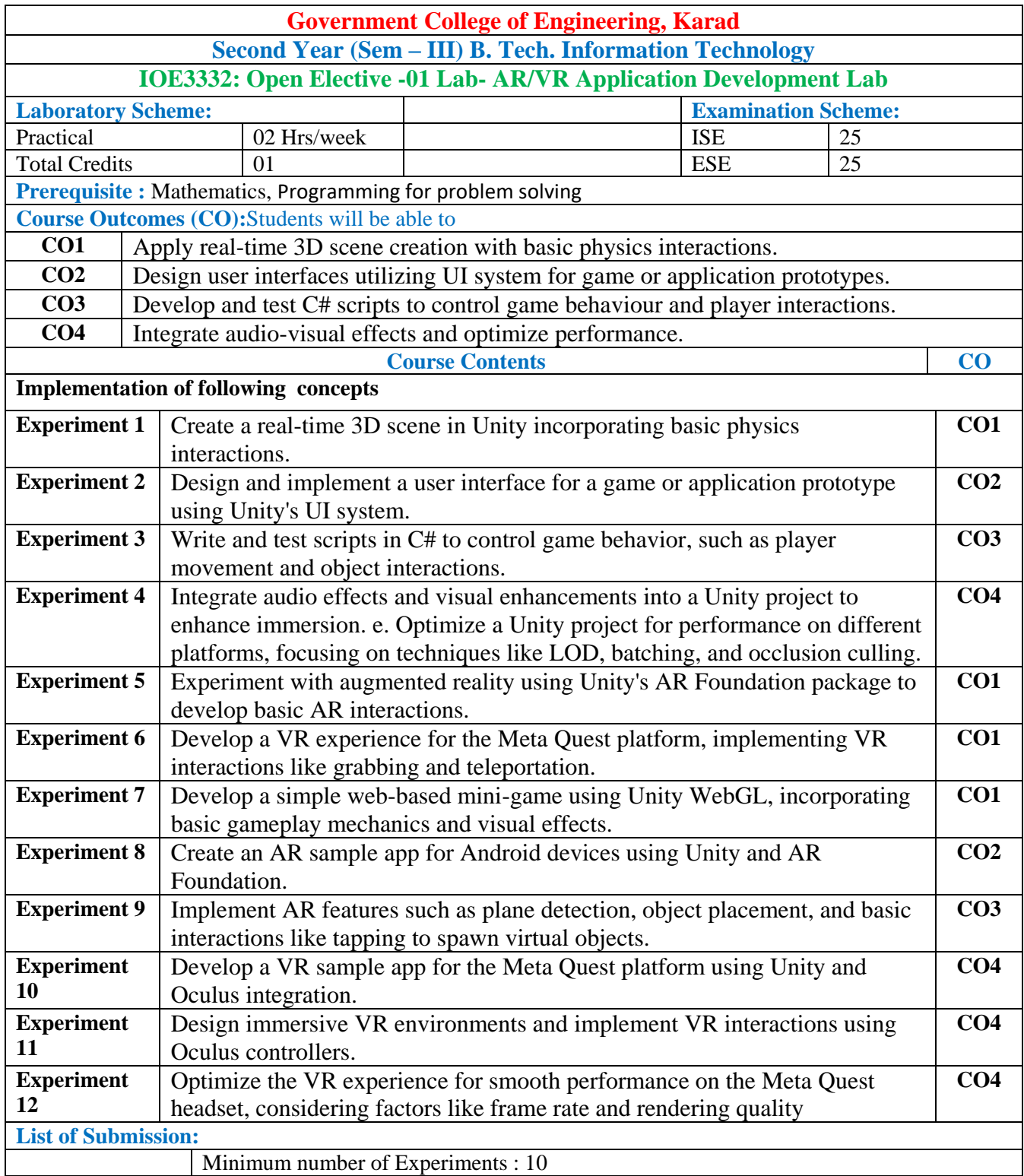

#### **Mapping of COs and POs**

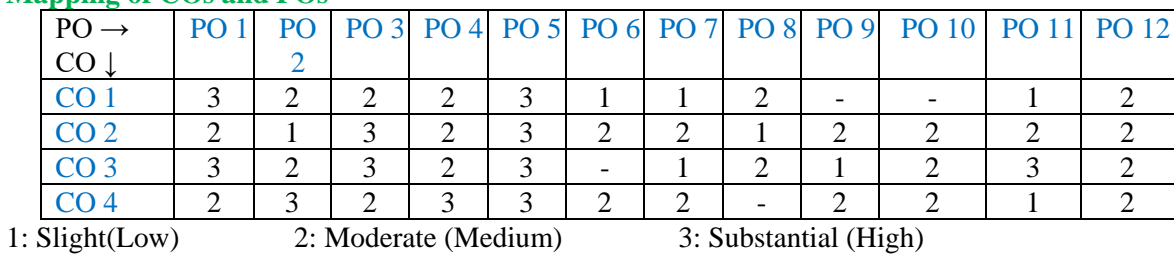

### **Assessment Pattern:**

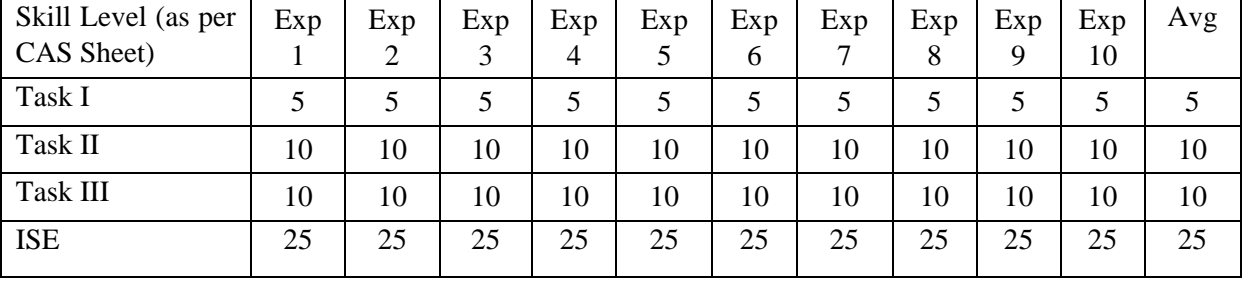

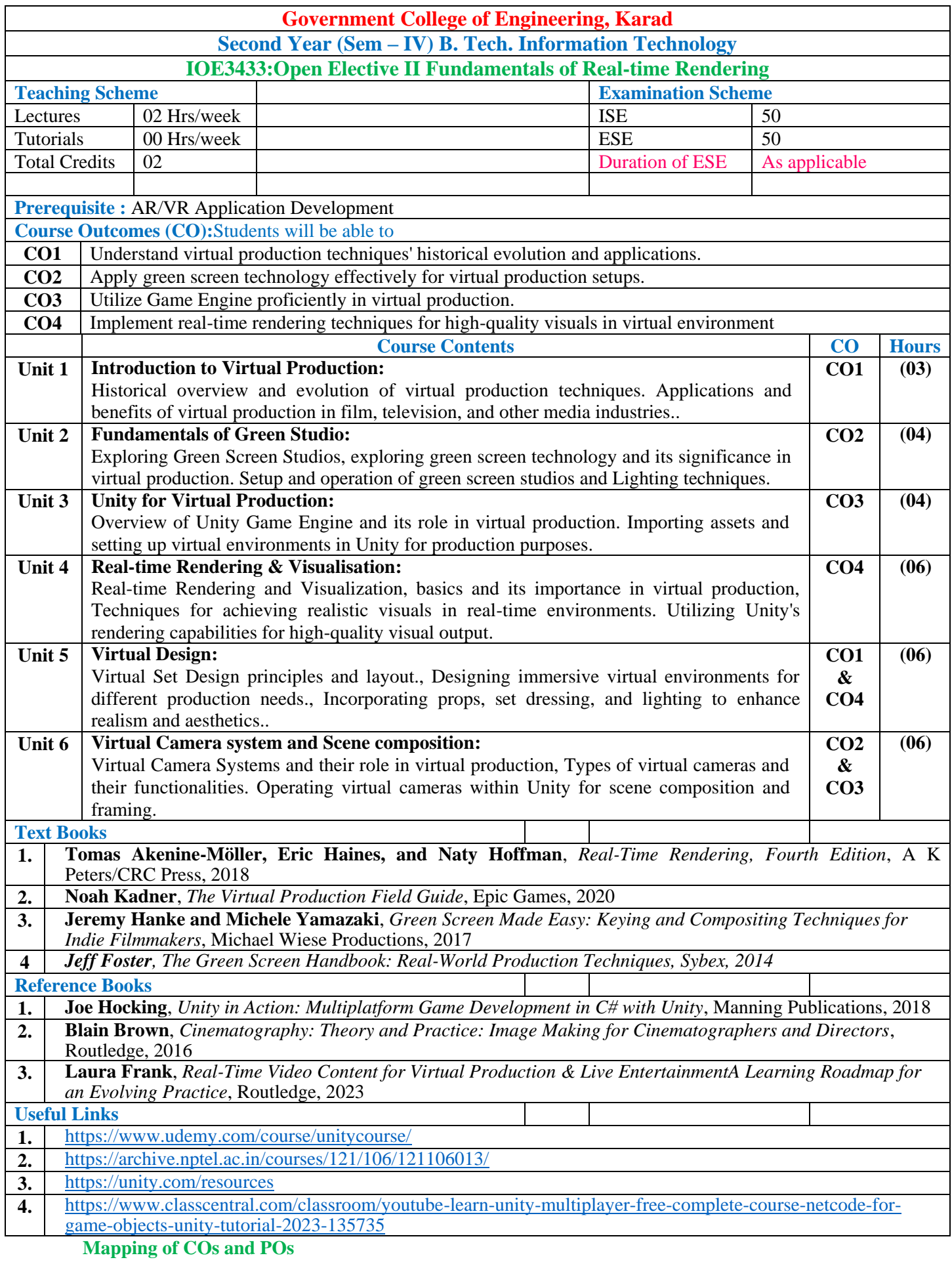

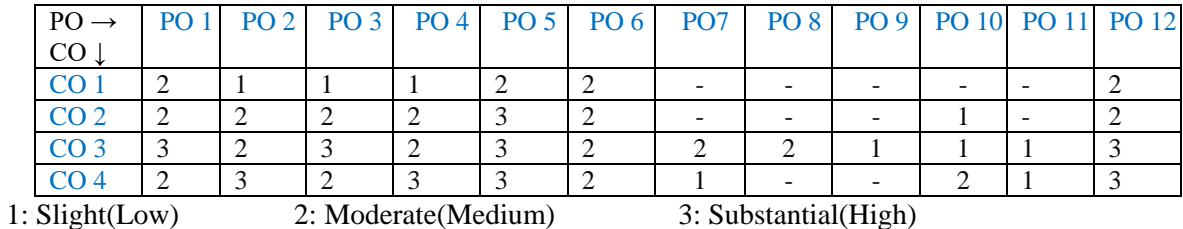

#### **Assessment Pattern**

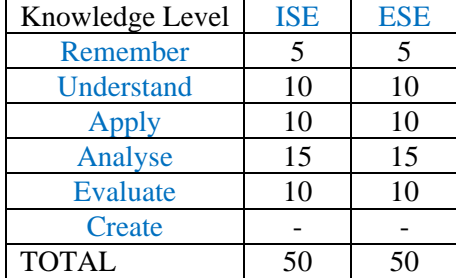

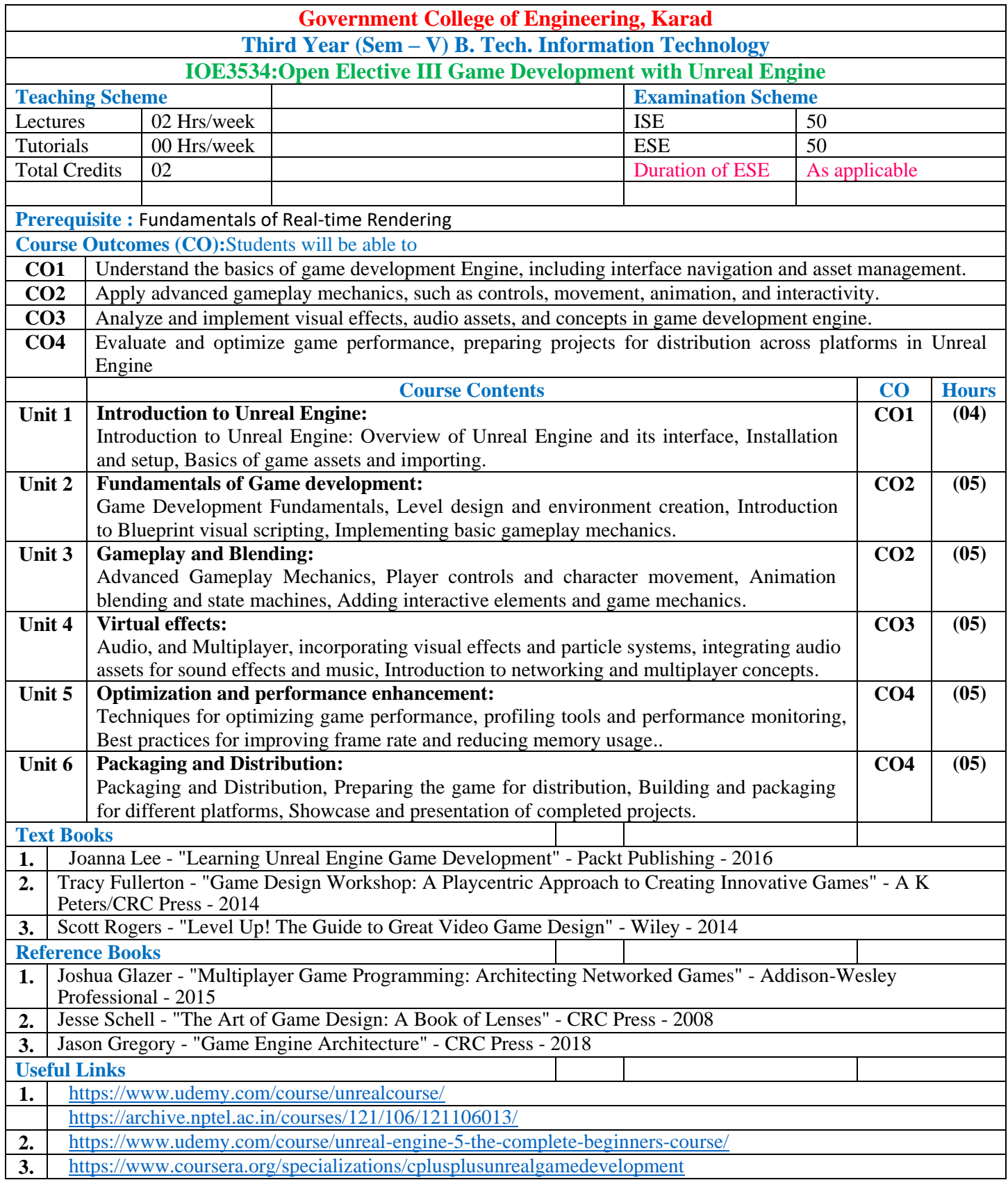

### **Mapping of COs and POs**

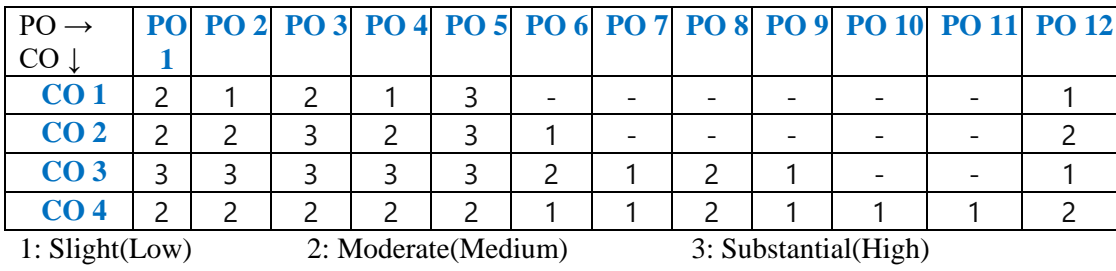

### **Assessment Pattern(with revised Bloom's Taxonomy)**

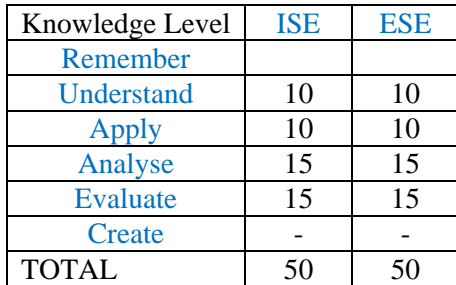